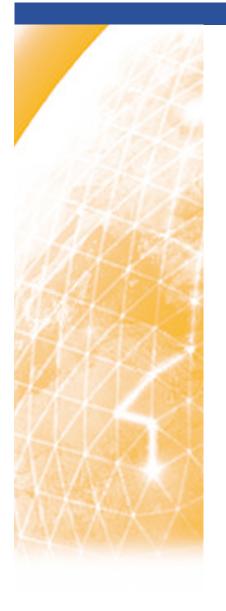

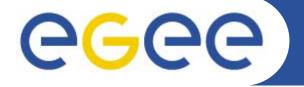

#### Enabling Grids for E-sciencE

# **GRID** sites connectivity database design

Anthony Teslyuk, RRC KI JRA4, SA2 Meeting

4th EGEE conference, Pisa, 26 Oct 2005

www.eu-egee.org

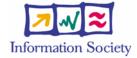

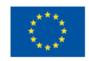

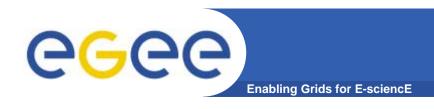

# When RC connectivity database is needed?

- Interactions between ENOC, NRENs and RCs
- Deployment of new network services
- Network problems troubleshooting
- Correct processing of NREN tickets

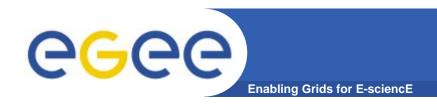

### What should be stored in the database?

- Grid sites information
  - Contact information
  - Address space information
  - Connectivity information
- Network topology information
  - Inter-domain connectivity
- Network services information
  - Service deployment information
  - Bandwidth capabilities information
  - End-to-end SLAs specific information

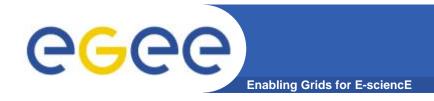

## **Key features**

# RC connectivity database should be:

- General enough to contain detailed description of heterogeneous network infrastructure
- Flexible for changes in technology and topology
- Easy to create and maintain

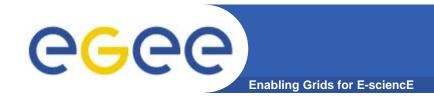

## **Design concept**

#### **Network topology representation**

- Nodes
  - Network domains (AS as a first approach)
  - GRID site networks
- Links between nodes
  - Virtual links instead of physical (Easier to collect and maintain)
  - Functional relationship associated with links (uplink, peer, backup)
  - Preference (in cases with several alternative links)
- Connectivity realms (see next slide)

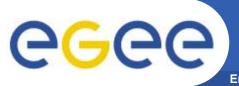

# **Connectivity realms**

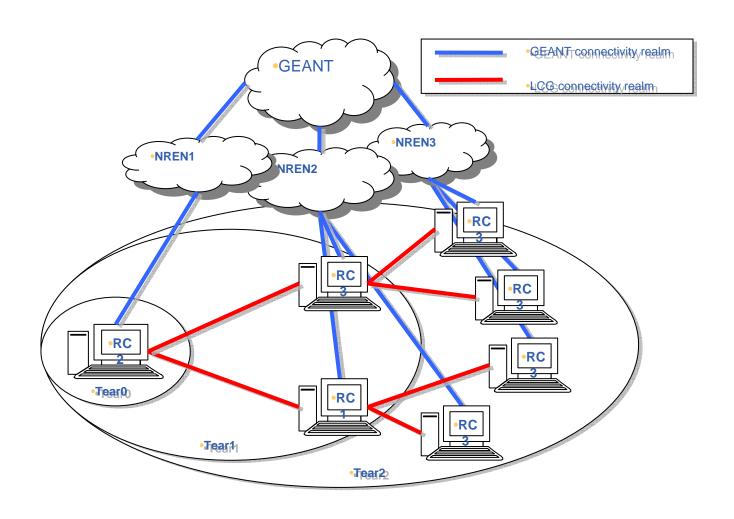

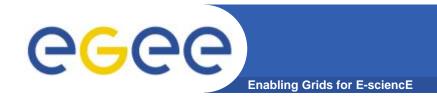

## Design concept

#### **Network services representation**

- Specific network services associated with nodes and links (e.g. PIP)
- Bandwidth capabilities
  - Technically available
  - Administratively available
  - Dedicated to GRID resources
- SLA services
  - Domain SLAs (associated with domains)
  - End-to-End SLAs (associated with pairs of sites)

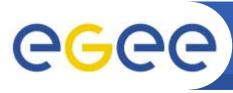

# Topology classes UML diagram

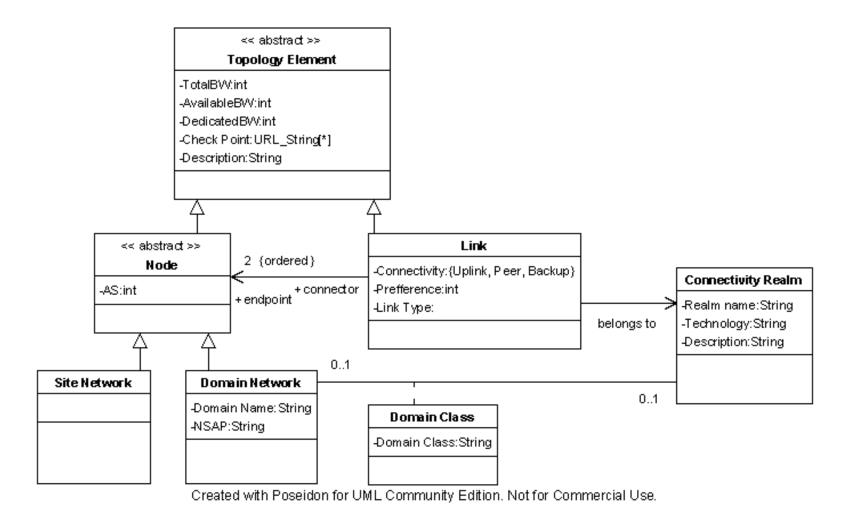

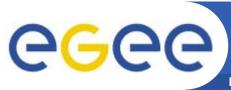

# Services UML diagram

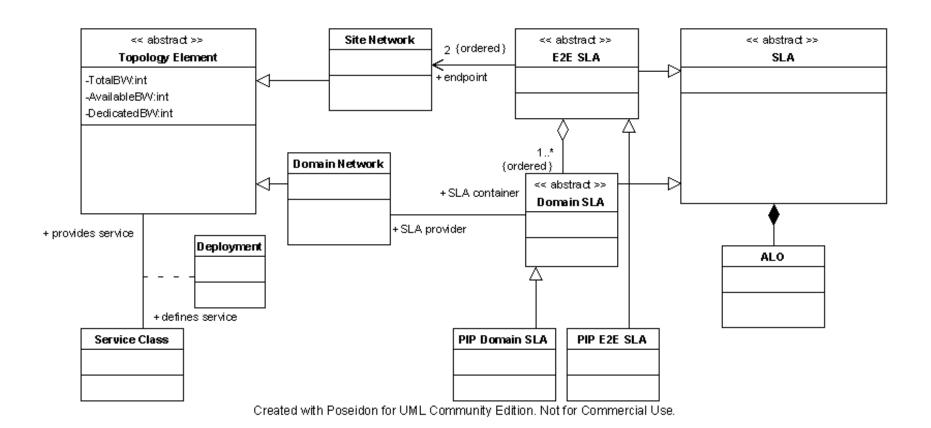

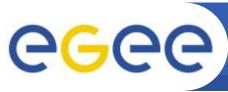

# SLA UML diagram

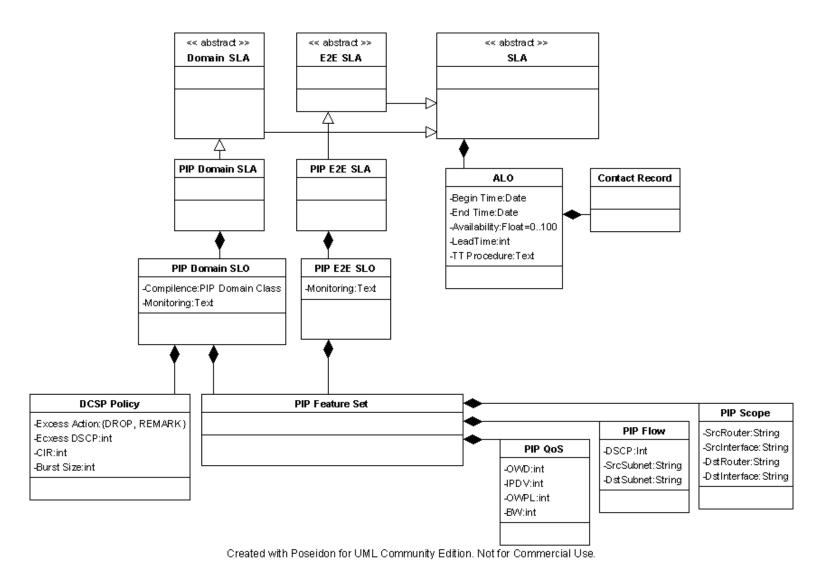

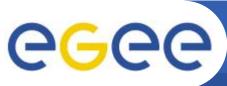

## **Overall UML diagram**

**Enabling Grids for E-sciencE** 

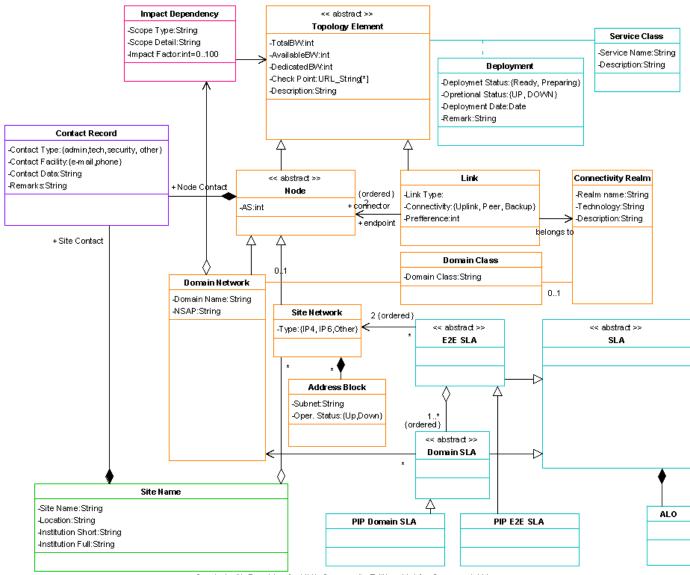

Created with Poseidon for UML Community Edition. Not for Commercial Use.